# 初級プログラミング I

# 第8回 プログラミング演習(2) - <sub>初祓ノロン</sup>ノミンク I<br><br><br><br>- 中谷 祐介<br>- 中谷 祐介</sub>

中谷 祐介

 $8 - 1 - 1$ 

1

#### 第8回の構成

- ◆ 第1講 補足事項とまとめ
	- これまでに説明していない補足事項について理解する.
	- 本科目の内容を振り返り,まとめを行う.
- ◆ 第2講 ~ 第4講 プログラミング演習
- 「@CODE ROOM」において,プログラミングの演習を行う. <sub>りしていない。補足事項について理解する.</sub><br>Fを振り返り,まとめを行う.<br>プログラミング演習<br>OM」において,プログラミングの演習を行う.

# 第1講 補足事項とまとめ 第8回 プログラミング演習(2) 8回 プログラミング演習(2)<br>51講 補足事項とまとめ<br>-

 $8 - 1 - 3$ 

#### 第1講の学習目標

◆これまでに説明していない補足事項について理解する:

- 文字列に関する補足
- Scanner クラスに関する補足

◆本科目の内容を振り返り,まとめを行う. 、3冊と<br>ラスに関する補足<br>振り返り,まとめを行う.<br>

## これまでの復習

- ◆ 第5回 繰り返し
	- for 文による繰り返し,while 文による繰り返し
	- 二重ループ
- ◆ 第6回 配列

 $8 - 1 - 5$ 

5

- 配列の宣言,初期化,利用
- 二次元配列
- Scanner クラス(hasNextInt メソッド, hasNextDouble メソッド) 初期化, 利用<br>ラス(hasNextInt **メソッド**, hasNextDouble **メソッ**<br>字列<br>一ド<br>文字列の処理を行うメソッド
- ◆ 第7回 文字と文字列
	- 文字と文字コード
	- String 型, 文字列の処理を行うメソッド

■ これまでの知識を用いて, Java によるプログラミングの演習を行う.

### 文字列の比較 (1)

**[Sample\_08\_01.java]**

#### ▶標準入力に入力した2つの文字列の内容が等しいかどうかを判定するプログラム:

```
Scanner scan = new Scanner(System.in);
```

```
String str1 = scan.nextLine();
String str2 = scan.nextLine();
```

```
if (str1 == str2) {
  System.out.println("等しい");
 } else {
  System.out.println("等しくない");
}
        再配布禁止
```
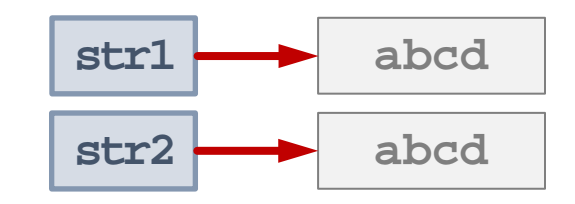

- String 型は参照型.
- 「str1 == str2」は,2つの文字列が参照する先が等しいかどうかを判定.
- 実行例

 $8 - 1 - 6$ 

6

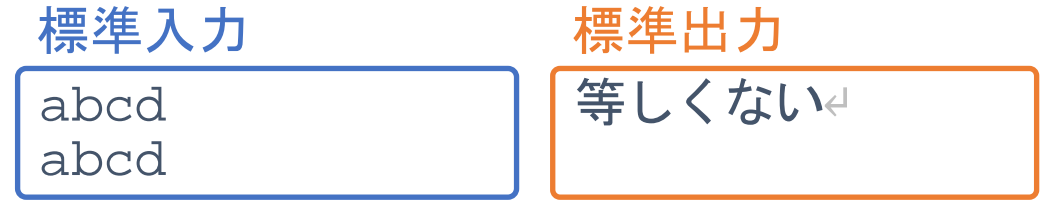

### 文字列の比較 (2)

**[Sample\_08\_01.java]**

#### ◆標準入力に入力した2つの文字列の内容が等しいかどうかを判定するプログラム:

```
Scanner scan = new Scanner(System.in);
```

```
String str1 = scan.nextLine();
String str2 = scan.nextLine();
```

```
if (str1.equals(str2)) {
       System.out.println("同じ文字列");
   } else {
       System.out.println("異なる文字列");
                      = scan.nextLine();<br>= scan.nextLine();<br>als(str2)) {<br>ut.println("同じ文字列");<br>ut.println("異なる文字列");<br>yドは, () 内に指定した文字列と等しいかどうかを判;<br>ls(str1)」としてもよい.
```
- equals メソッドは, () 内に指定した文字列と等しいかどうかを判定するメソッド.
- 「str2.equals(str1)」としてもよい.
- 実行例

}

 $8 - 1 - 7$ 

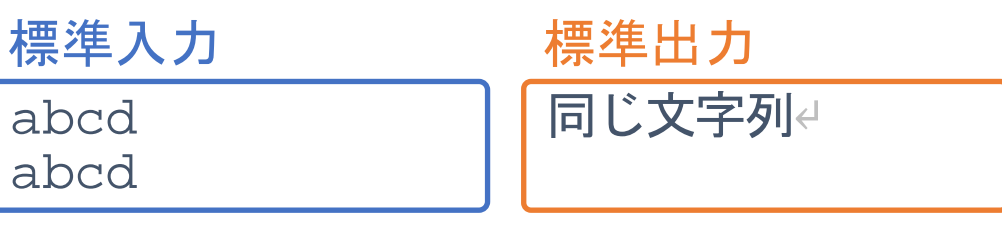

#### Scanner クラス (1)

 $8 - 1 - 8$ 

◆ Scanner クラスには, 数値をプログラム内に読み込む道具がある:

- nextInt メソッド : 整数値(int 型)を読み込むメソッド.
- nextDouble メソッド : 実数値(double 型)を読み込むメソッド.

◆ Scanner クラスには, 次に読み込む数値があるかどうかを調べる道具がある:

- hasNextInt メソッド : 次に読み込む整数値があるかどうかを調べるメソッド.
- hasNextDouble メソッド : 次に読み込む実数値があるかどうかを調べるメソッド.

◆ Scanner クラスには, 次に読み込む文字列があるかどうかを調べる道具がある:

- **hasNext** メソッド : 次に読み込む文字列があるかどうかを調べるメソッド. 空白や改行までを,一つの文字列として認識する. 文字列があれば true,なければ false となる. e メソッド : 実数値 (double 型)を読み込むメソッド.<br>.には, 次に読み込む数値があるかどうかを調べる道具<br>b.1e メソッド : 次に読み込む整数値があるかどうかを調<br>ple メソッド : 次に読み込む実数値があるかどうかを調<br>.には, 次に読み込む文字列があるかどうかを調べる違<br>クッド : 次に読み込む文字列があるかどうかを調べる。<br>空白や改行までを, 一つの文字列として認識す<br>文字列があれば true, なければ f
- **hasNextLine** メソッド : 次に読み込む1行の文字列があるかどうかを調べるメソッド. 次の行があれば true, なければ false となる. 8 ©Tokyo Online University

#### Scanner クラス (2)

**[Sample\_08\_02.java]**

#### 標準入力に入力した複数の文字列を標準出力に出力するプログラム:

```
Scanner scan = new Scanner(System.in);
```

```
while (scan.hasNext()) {
    String str = scan.next();
    System.out.println(str);
```
}

 $8 - 1 - 9$ 

9

- 「標準入力」欄に文字列が存在する間, 繰り返す.
- 空白や改行までを,一つの文字列として認識する.

```
• 実行例
       Tokyo Online University
       Java programming
       標準入力
                          Tokyo↵
                          Online↵
                          University↵
                          Java↵
                          programming↵
                          標準出力
          再配布禁止
```
#### Scanner クラス (3)

}

 $8 - 1 - 10$ 

10

**[Sample\_08\_03.java]**

#### 標準入力に入力した複数行の文字列を標準出力に出力するプログラム:

```
Scanner scan = new Scanner(System.in);
```

```
while (scan.hasNextLine()) {
    String str = scan.nextLine();
```

```
System.out.println(str);
```
- 「標準入力」欄に文字列が存在する間, 繰り返す.
- 改行までを,一つの文字列として認識する.

• 実行例 標準入力 標準出力

```
Tokyo Online University
Java programming
                                                               Tokyo Online University↵
                                                               Java programming↵
       hasNextLine()) {<br>tr = scan.nextLine();<br>ut.println(str);<br>||に文字列が存在する間, 繰り返す.<br>|-つの文字列として認識する.<br>|<br>| 標準出力 | 標準出力 | Tokyo Online Universit<br>ra programming | Tokyo Online Universit<br>a programming | Java programming |
```
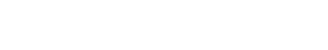

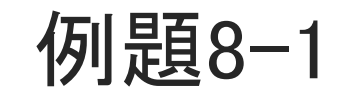

#### 例題8-1

 $8 - 1 - 1$ 

11

標準入力に1行以上の文字列を入力すると,入力した各行の文字列の文字数を標準 出力に1行ずつ出力するプログラムを作成してください.

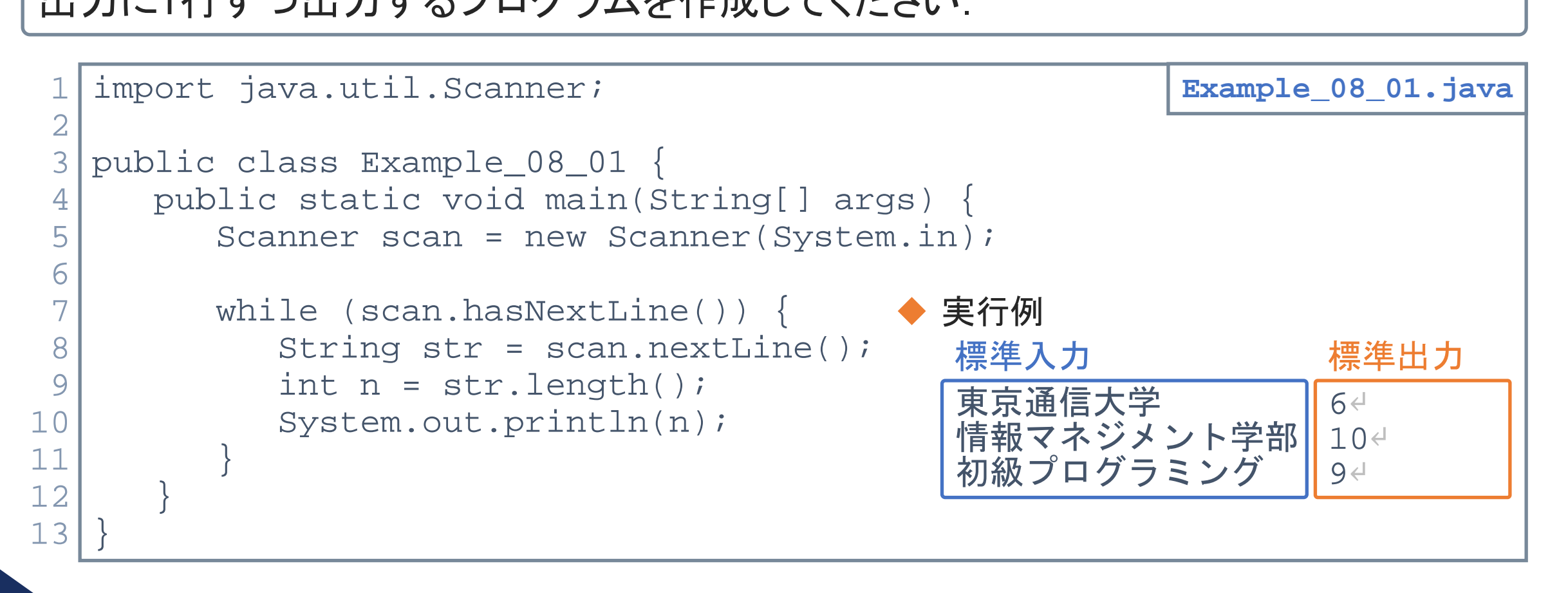

### プログラミング演習

 $8 - 1 - 12$ 

12

◆ 第5回~第8回の内容を含んだ演習課題を出題する.

◆ 「@CODE ROOM」を確認し、演習課題に取り組む.

- 各課題には「レベル1」~「レベル3」を設定している.
- 各課題のプログラムを作成する.その際,各課題に示されている要件を満たす ようにプログラムを作成すること. 」と<del>にある、次日の起になりなどで</del><br>レベル1」〜「レベル3」を設定している<br>グラムを作成する、その際,各課題に示されている要<br>うムを作成すること<br>作成後は、コンパイル、実行を行う<br>こいれば、「採点」(提出)を行う<br>」の利用方法は、第1回第4講を復習すること<br>すには、なるべく多くの課題に取り組むこと
- プログラムの作成後は,コンパイル,実行を行う.
- 正しく動作していれば,「採点」(提出)を行う.
- ◆ 「@CODE ROOM」の利用方法は, 第1回第4講を復習すること.
- ◆ 良い成績を目指すには, なるべく多くの課題に取り組むこと.

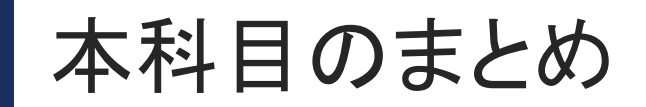

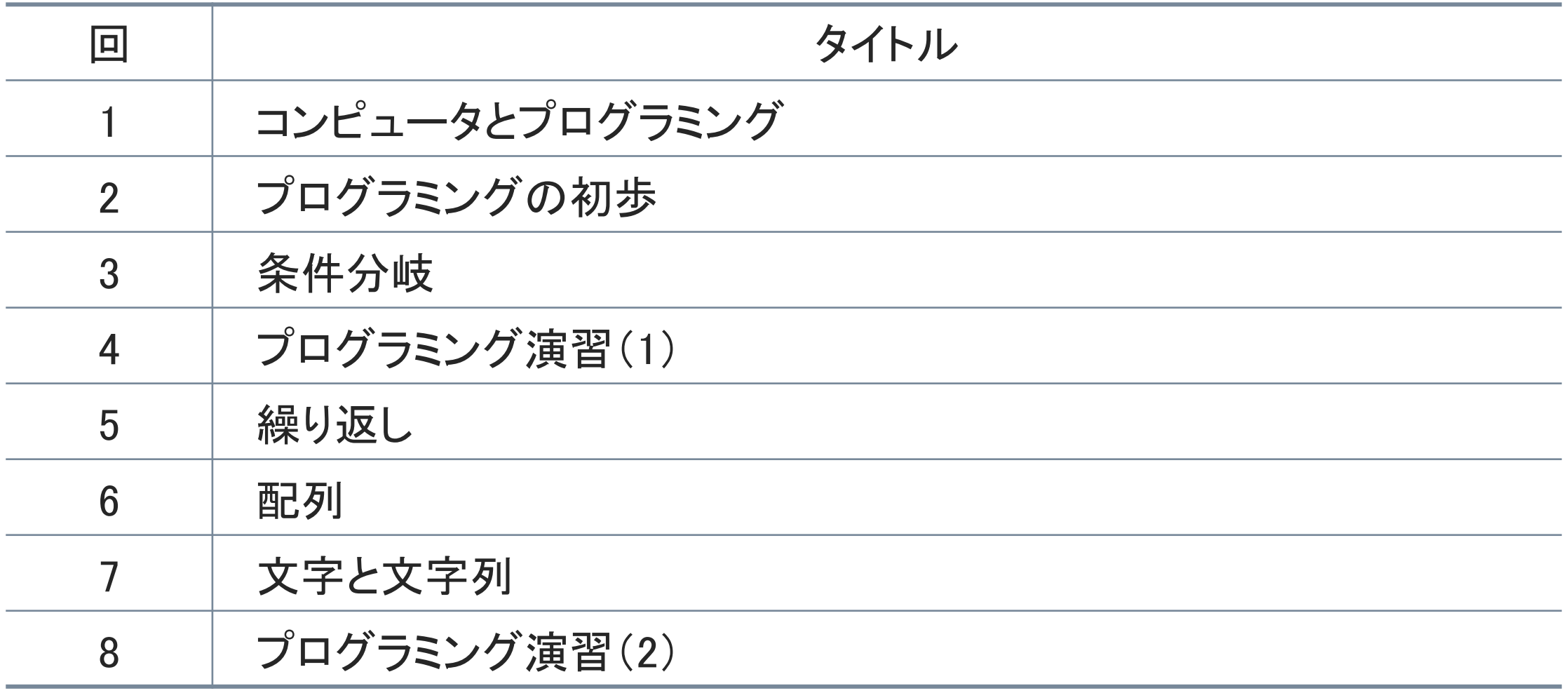

# 第1回 コンピュータとプログラミング

 $8 - 1 - 14$ 

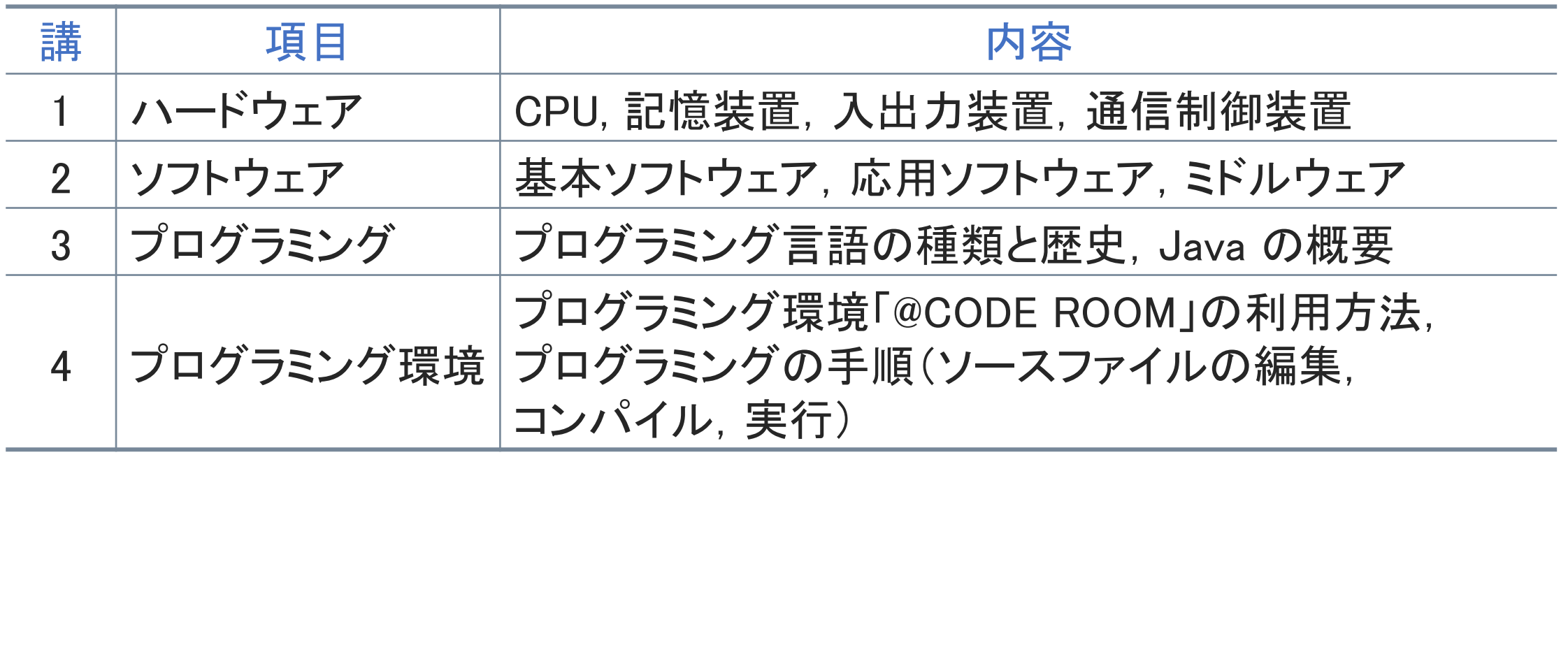

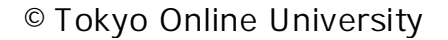

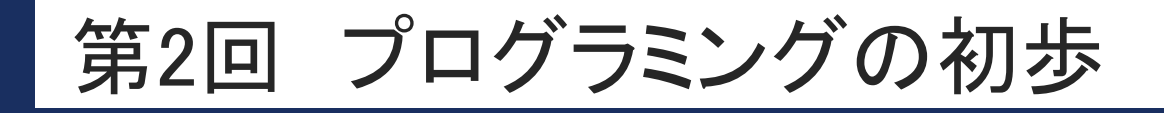

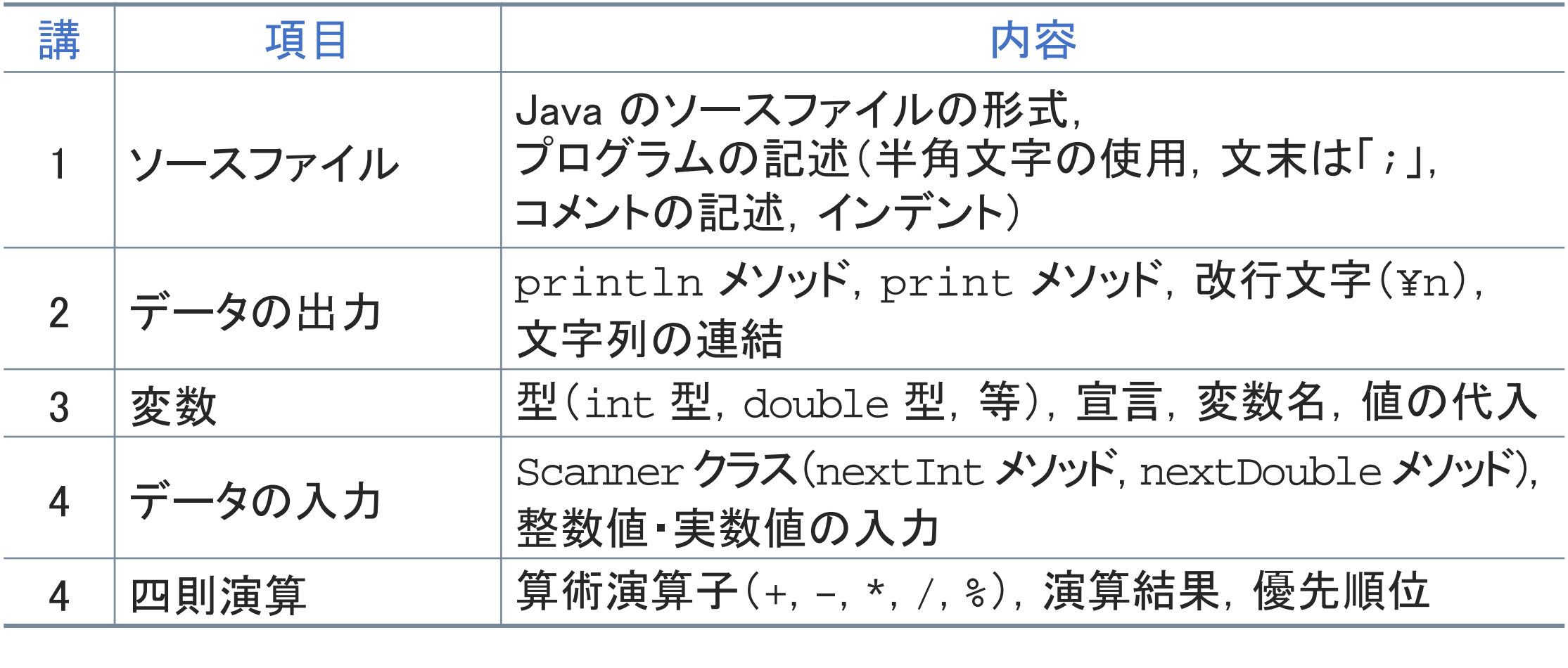

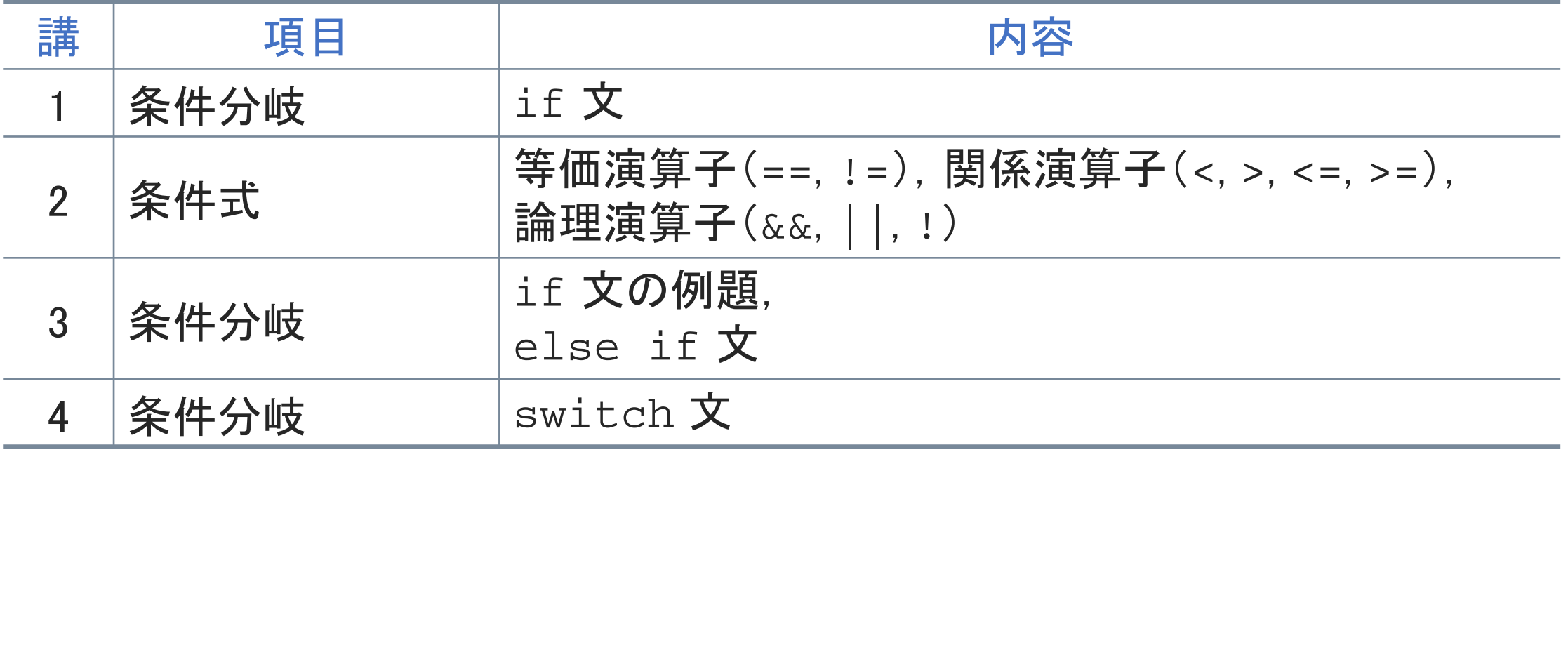

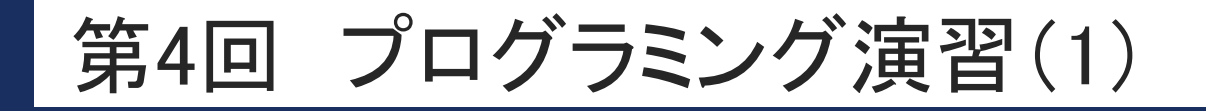

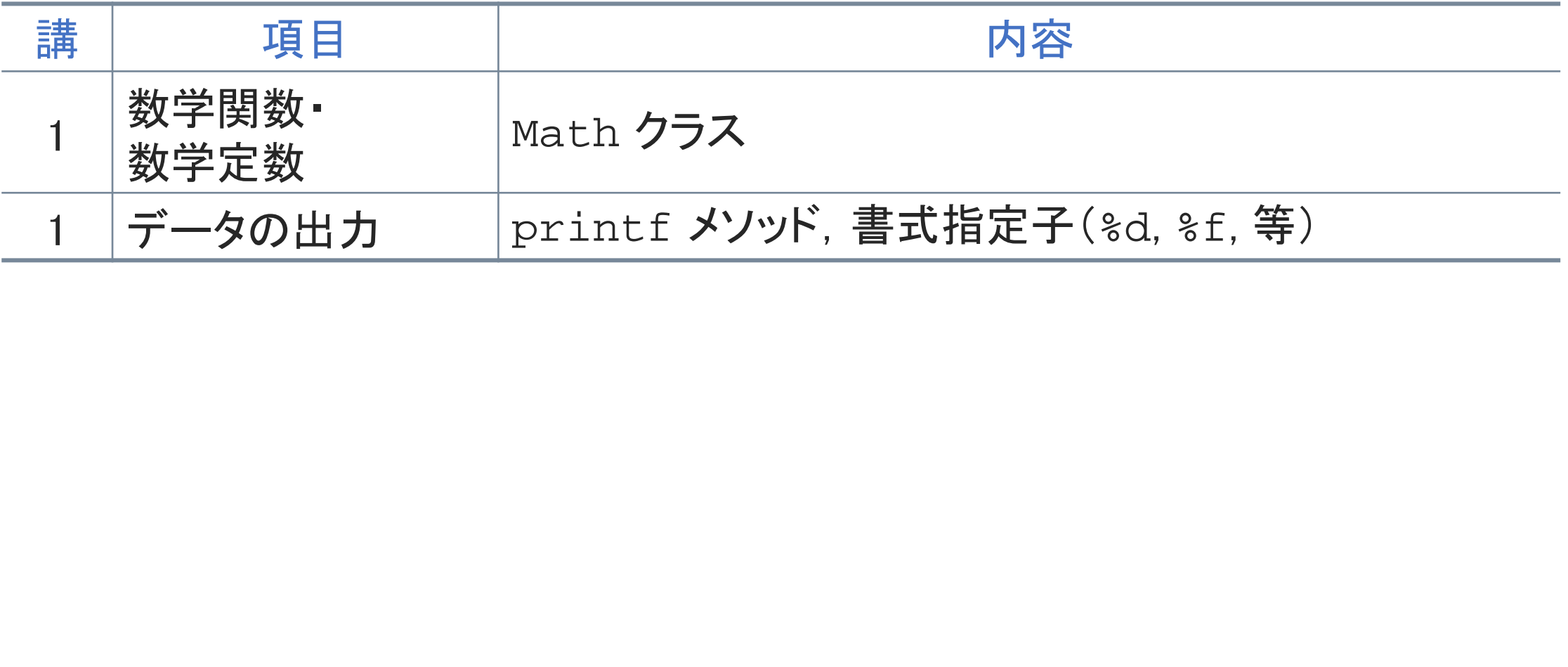

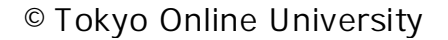

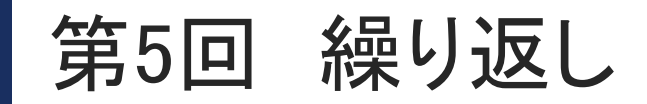

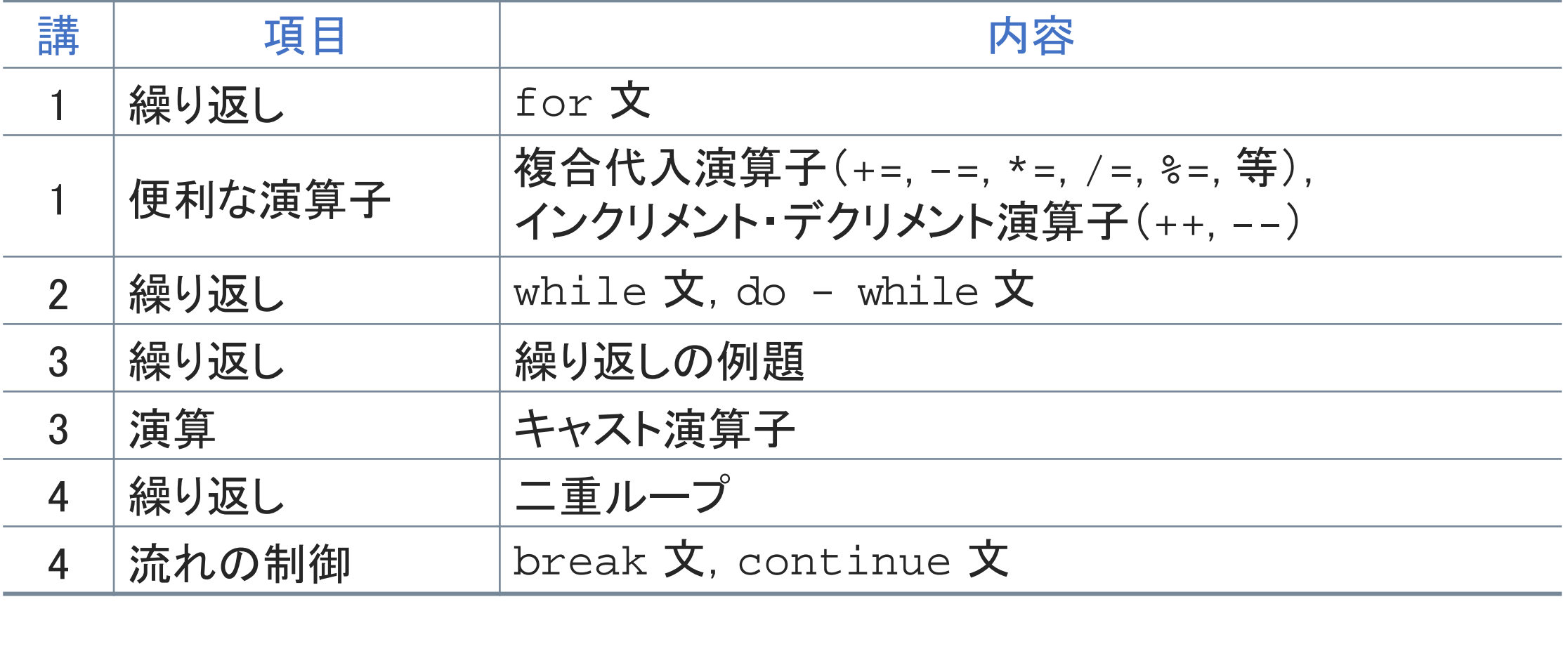

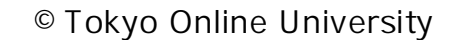

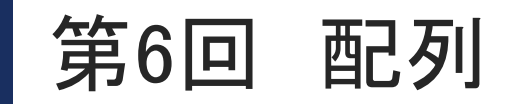

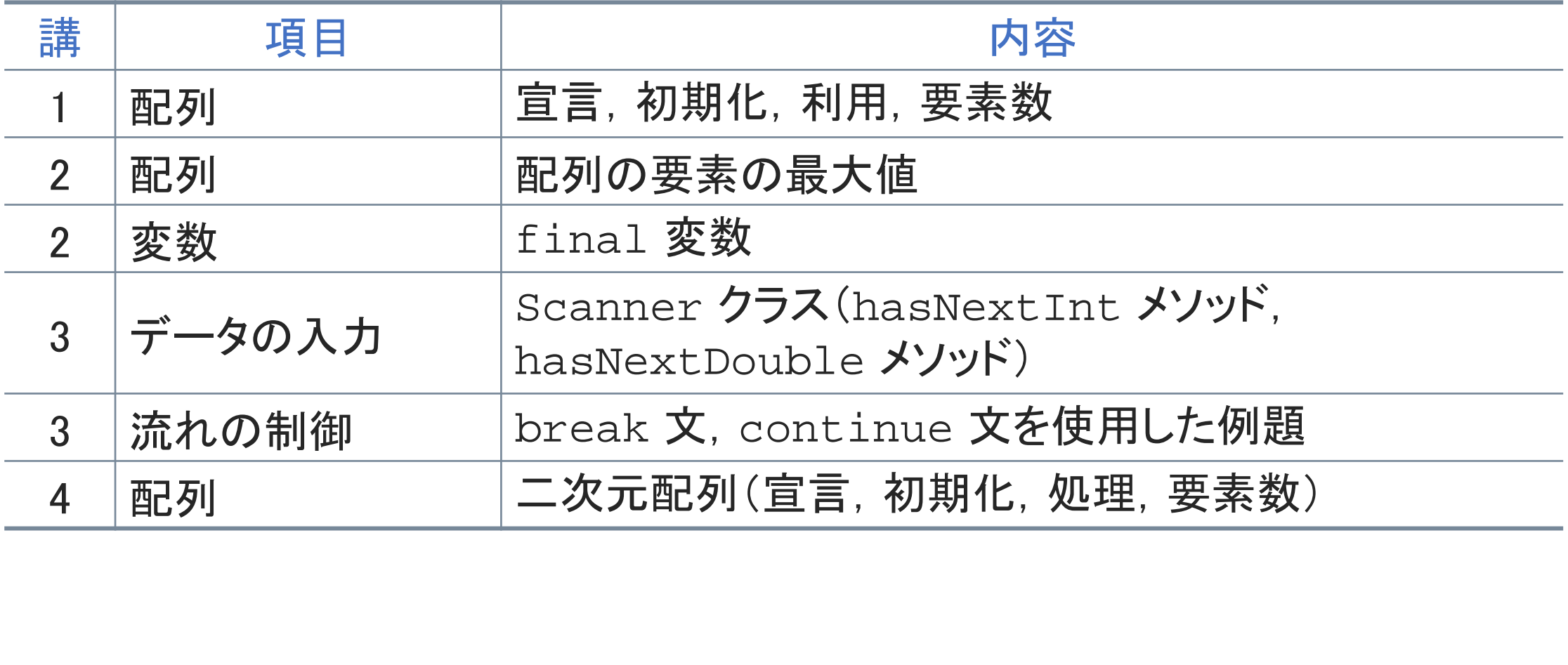

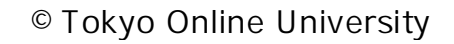

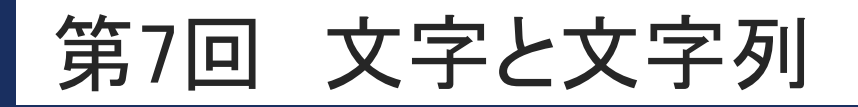

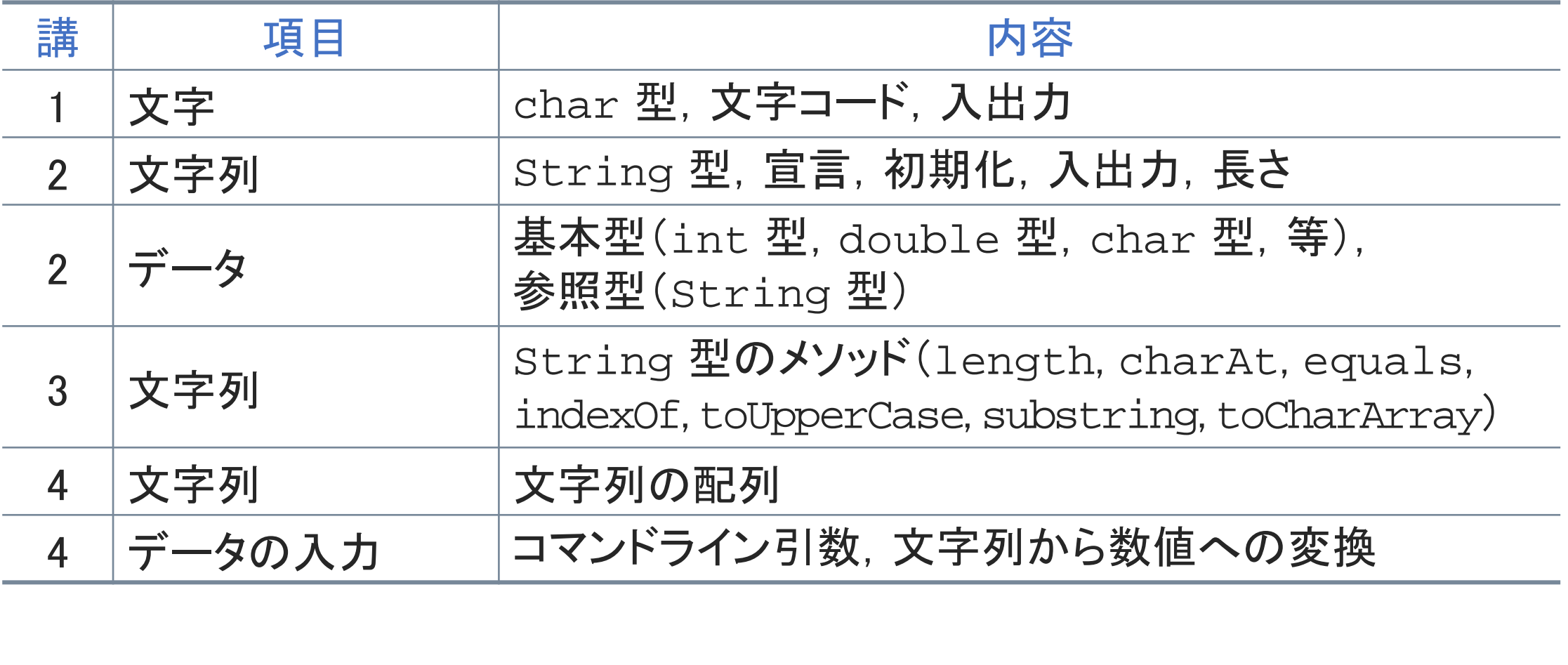

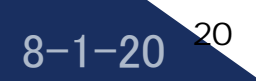

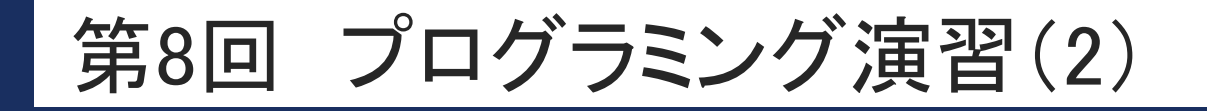

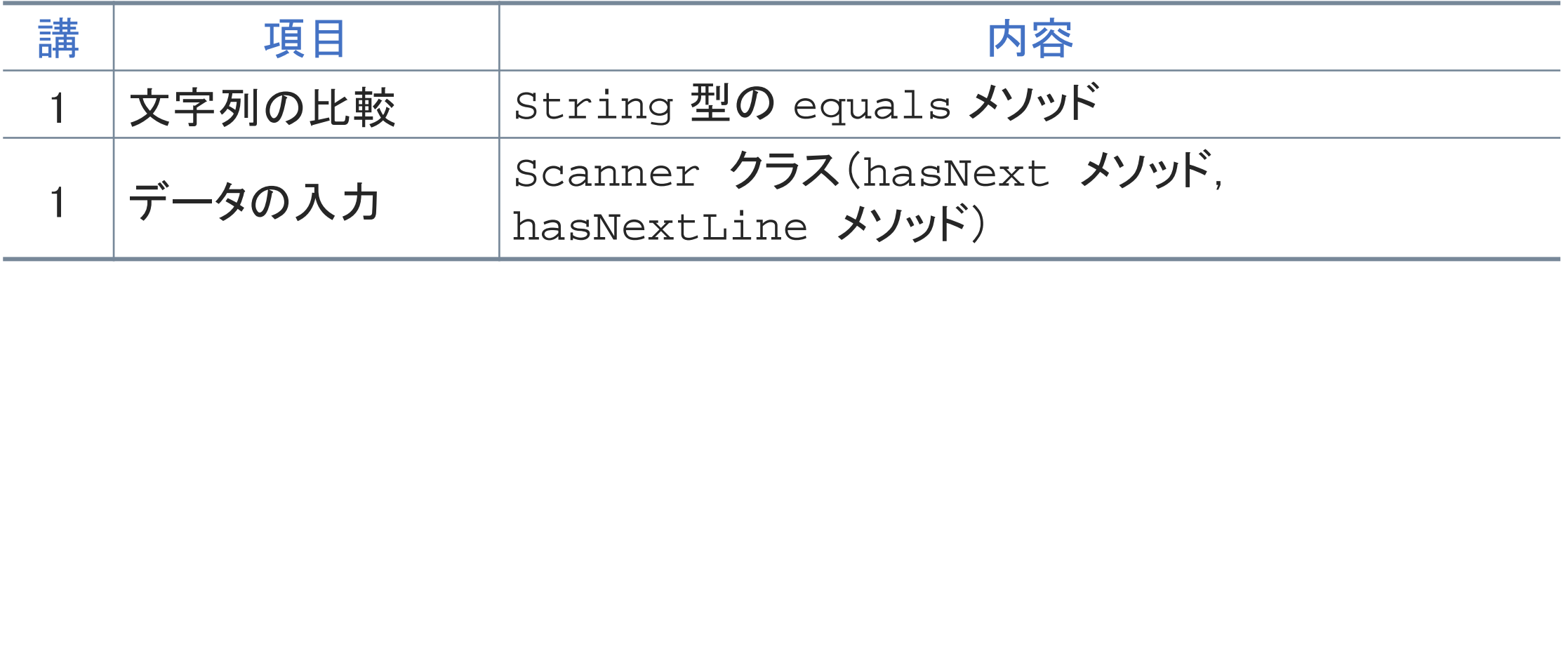

#### 第1講のまとめ

◆これまでに説明していない補足事項について理解した:

• 文字列に関する補足

 $8 - 1 - 22$ 

22

• Scanner クラスに関する補足

◆本科目の内容を振り返り,まとめを行った. 、3冊と<br>ラスに関する補足<br>振り返り,まとめを行った.<br>

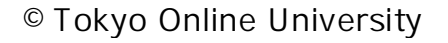

# 第1講 補足事項とまとめ 第8回 プログラミング演習(2) 再配布禁止

 $8 - 1 - 23$ 

23

終わり